# **Survival Analysis**

# **Survival analysis**

Survival analysis: Study of durations between events

−→ Outcome:

Time until an event occurs, i.e. *survival time* or *failure time*.

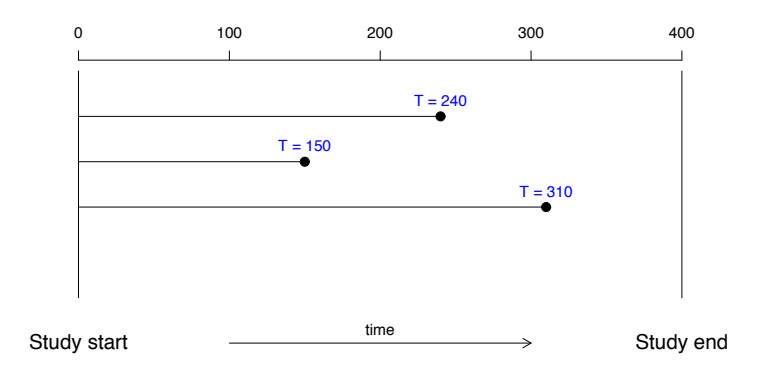

Examples: Age at death, age at first disease diagnosis, waiting time to pregnancy, duration between treatment and death, ...

# **The censoring problem in survival analysis**

#### −→ Censoring:

Incomplete observations of the survival time.

#### $\rightarrow$  Right censoring:

Some individuals may not be observed for the full time to failure, because of loss to follow-up, drop out, termination of the study, ...

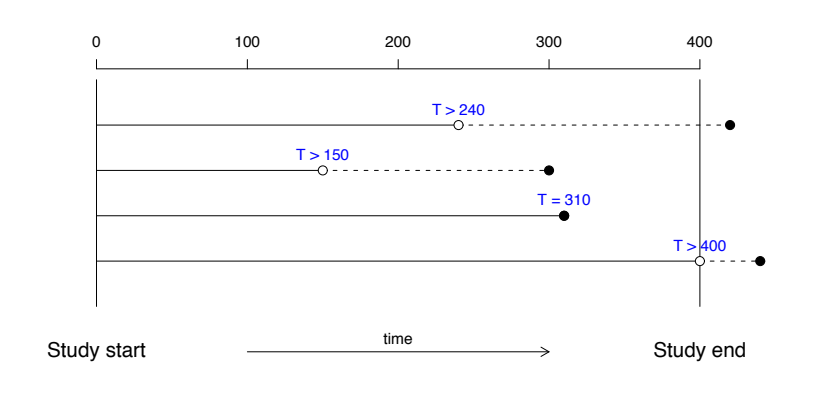

# **Basic goals of survival analysis**

1. To estimate and interpret survival characteristics

- −→ Kaplan-Meier plots
- 2. To compare survival in different groups
	- −→ Log-rank test

3. To assess the relationship of explanatory variables to survival

→ Cox regression model

# **Survival function**

Survival function:  $S(t) = P(T > t)$ 

 $\rightarrow$  S(t) describes the probability of surviving to time t, or what fraction of subjects survive (on average) to time t.

Properties:

 $\circ$  S(t) is a smooth function in t.

 $\circ$  S(0) = 1 and S( $\infty$ ) = 0.

 $\circ$  S(t) is a decreasing function in t.

◦ Describes *cumulative* survival characteristics.

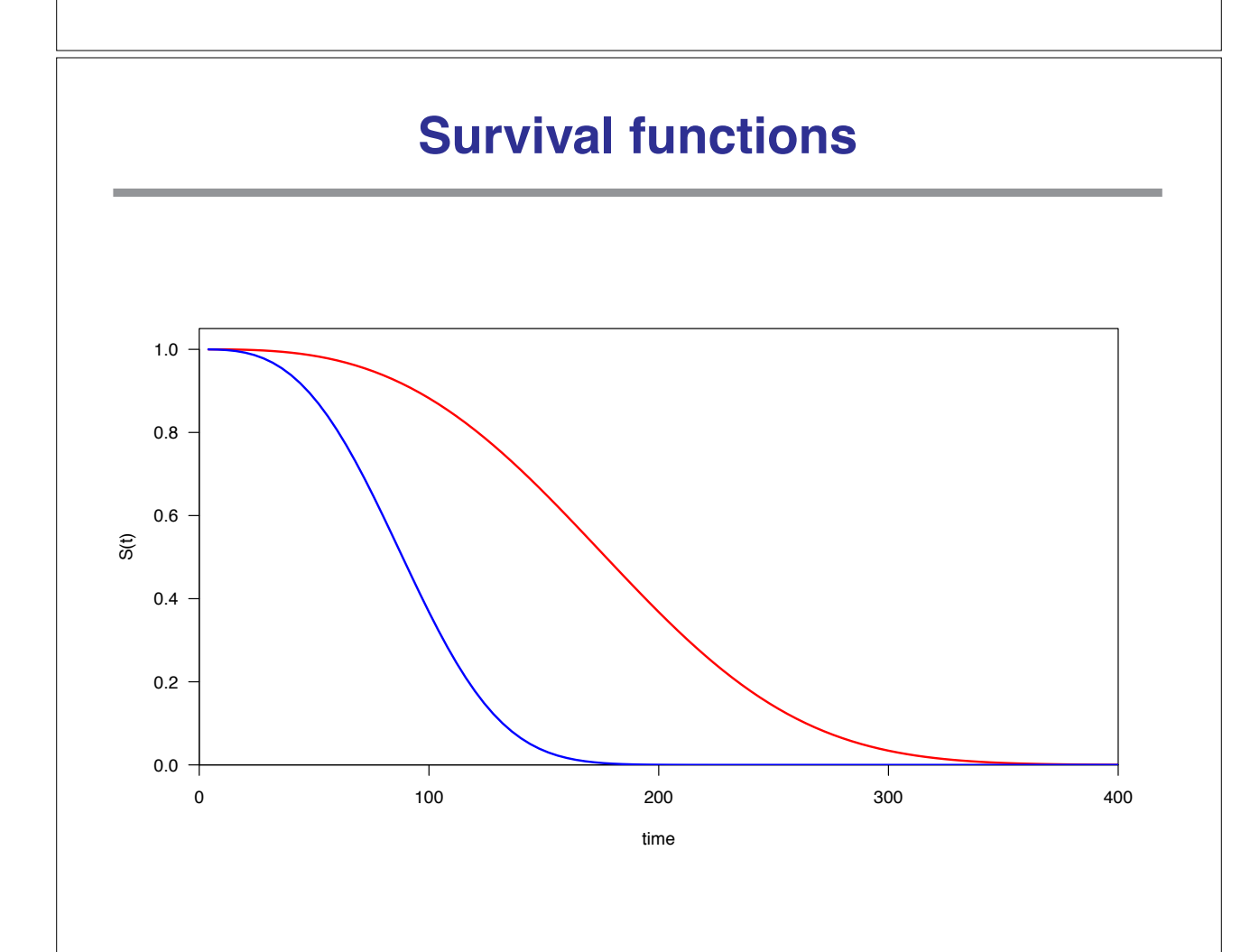

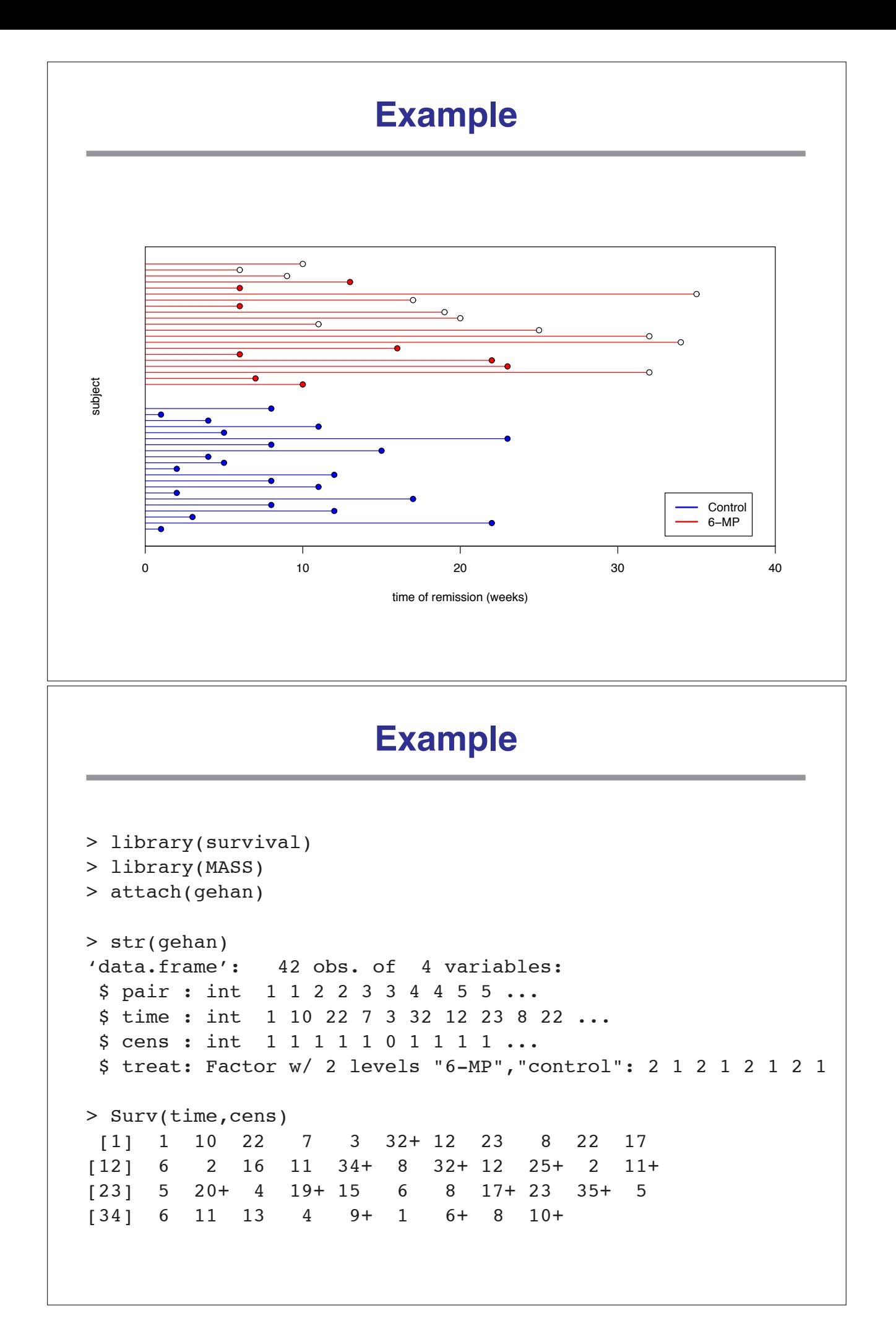

### **Kaplan-Meier estimate**

The Kaplan-Meier or product-limit estimate  $\hat{S}(t)$  is an estimate of S(t) from a finite sample.

Suppose that there are observations on n individuals and assume that there are k  $(k \le n)$  distinct times  $t_1, \ldots, t_k$  at which deaths occur. Let  $d_i$  be the number of deaths at time  $t_i$ . Define

$$
\hat{S}(t) = \prod_{j: \ t_j < t} \frac{n_j - d_j}{n_j},
$$

where  $n_j$  is the number of individuals at risk (e.g., the individuals alive and uncensored) at time  $t_i$ .

 $\rightarrow$  If there are no censored observations, this reduces to

 $S(t) =$  (number of observations  $\geq t$ ) / n.

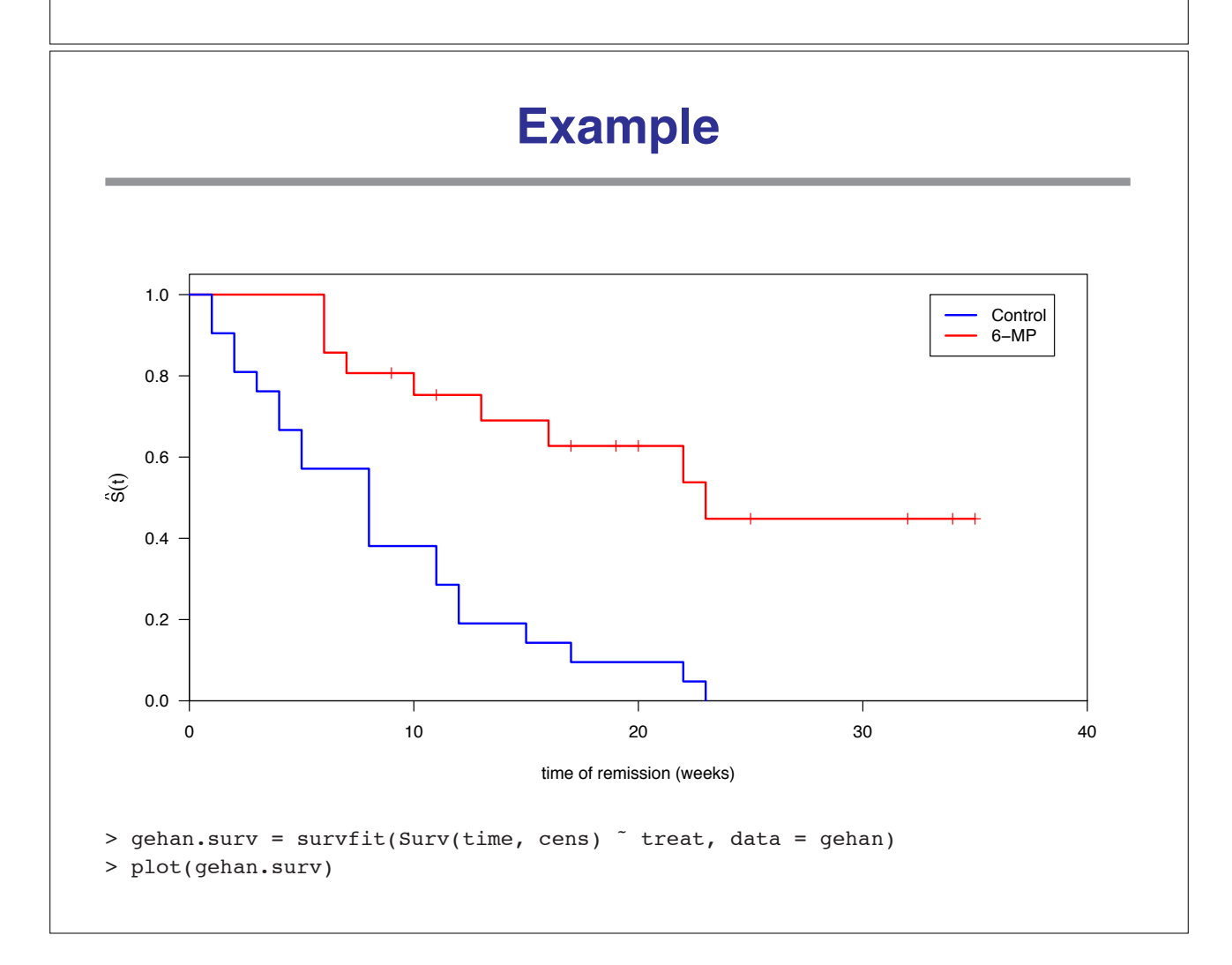

# **Some facts about the Kaplan-Meier estimate** −→ The Kaplan-Meier method is *non-parametric*. The survival curve is step-wise, not smooth. Any jumping point is a failure time point. The jump size is proportional to the number of deaths at a failure time point. Note that having a small sample means having big steps!  $\rightarrow$  If the largest observed study time t<sub>k</sub> corresponds to a death time, then the estimated Kaplan-Meier survival curve is 0 beyond  $t_{k}$ . If the largest observed study time is censored, then the survival curve is not 0 beyond  $t_k$ .  $\rightarrow$  S(t) is a decreasing function in t with S(0) = 1. Further S(t) converges to S(t) as  $n \to \infty$ . **Comparison of two survival distributions** We test  $H_0: S_1(t) = S_2(t)$  versus  $H_a: S_1(t) \neq S_2(t)$  $\longrightarrow$  The main idea behind the two-sample log-rank test: if survival is unrelated to group effect, then at each time point, roughly the same proportion in each group will fail. The test is based on  $\chi^2$ -types of statistics:  $Q = \sum$ D i=1  $(O_{1i} - E_{1i})$ where the summation is over the pooled failure time points among the 2 groups.  $O_{1i}$  and  $E_{1i}$  are the observed number of death for group 1 at the i<sup>th</sup> pooled failure time. The log-rank test statistic under  $H_0$  is

$$
\mathsf{logRT} = \frac{\mathsf{Q}^2}{\mathsf{Var}(\mathsf{Q})} \sim \chi_1^2
$$

## **Example**

```
> survdiff(Surv(time,cens)˜treat,data=gehan)
Call:
survdiff(formula = Surv(time, cens) \tilde{ } treat, data = gehan)
             N Observed Expected (O-E)ˆ2/E (O-E)ˆ2/V
treat=6-MP 21 9 19.3 5.46 16.8
treat=control 21 21 10.7 9.77 16.8
Chisq= 16.8 on 1 degrees of freedom, p= 4.17e-05
```
## **Comparison of survival distributions**

The log-rank test can be extended to  $k > 2$  groups. Under H<sub>0</sub> the null distribution of the test statistic is

```
logRT \sim \chi^2_{\sf k-1}
```
However, these test also have some shortcomings:

- The tests have a bad performance when the two survival functions are overcrossing.
- The test can only be used for comparing groups defined by single categorical covariates.

◦ They are not very useful to quantify the differences.

## **Hazard function**

The hazard function is defined as

 $h(t) = -\frac{d}{dt} \log(S(t))$ 

In other words, it is the slope of  $-$  log( $S(t)$ ). You can think of it as the propensity for failure for an individual at each time point, e.g. the instantaneous risk of failure.

Properties:

◦ Closely related to the incidence rate.

◦ Not a probability!

◦ May increase or decrease or both.

◦ Describes *instantaneous* survival characteristics.

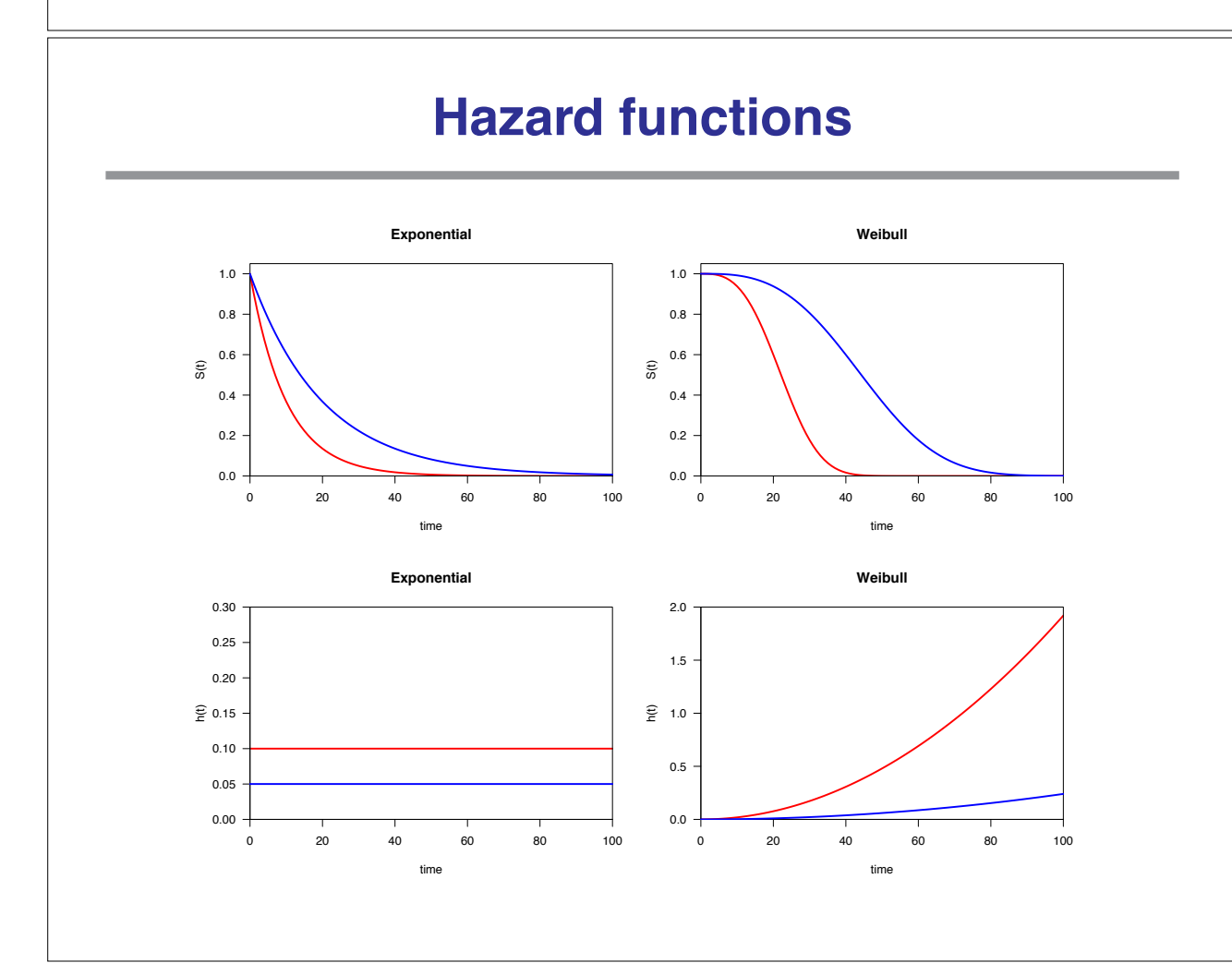

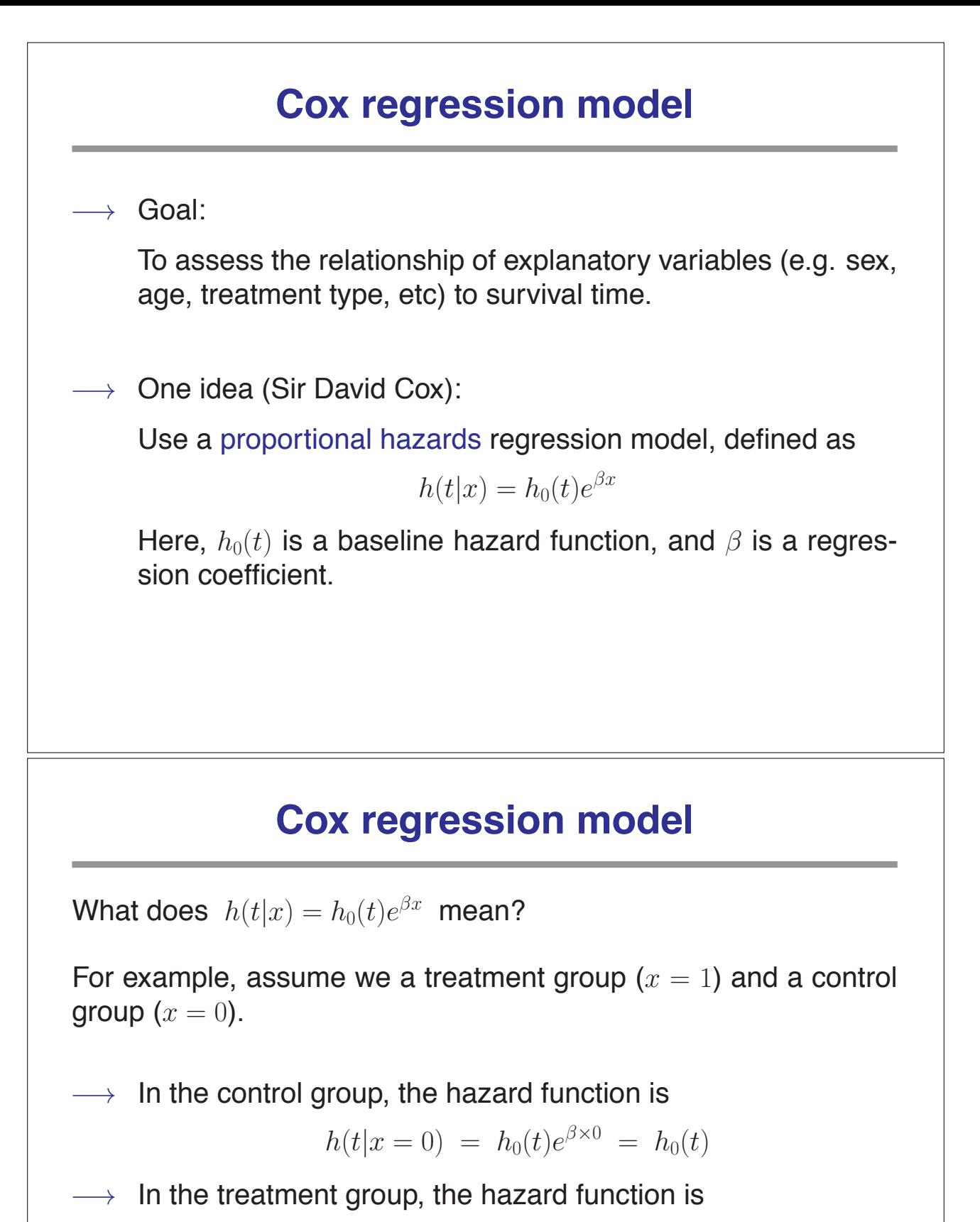

$$
h(t|x=1) = h_0(t)e^{\beta \times 1} = h_0(t)e^{\beta}
$$

The relative risk for treatment versus control group is

$$
RR = \frac{h(t|x=1)}{h(t|x=0)} = e^{\beta}
$$

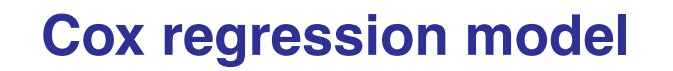

 $\longrightarrow$  Interpretation of the parameters:

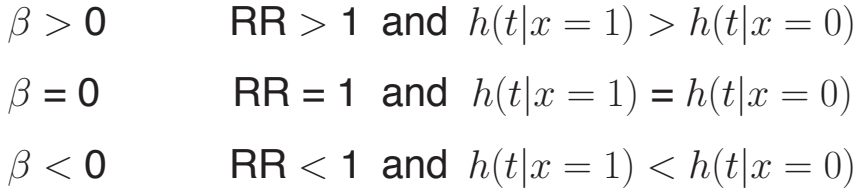

 $\rightarrow$  Hypothesis of interest:

 $H_0$  :  $\beta$  = 0 (no treatment effect)

 $H_a: \beta \neq 0$  (treatment influences survival)

#### **Example**

```
> gehan.cox = coxph(Surv(time, cens) \tilde{ } treat, gehan)
> summary(gehan.cox)
Call:
\text{cosh}(\text{formula} = \text{Surv}(\text{time}, \text{cens}) \text{treat}, \text{data} = \text{gehan})n= 42
              coef exp(coef) se(coef) z p
treatcontrol 1.57 4.82 0.412 3.81 0.00014
              exp(coef) exp(-coef) lower .95 upper .95
treatcontrol 4.82 0.208 2.15 10.8
```
### **Another example**

```
> leuk.cox = \text{cosh}(\text{Surv}(\text{time})^{\sim} ag + log(wbc), data = leuk)
> summary(leuk.cox)
Call:
cosh(formula = Surv(time) \tilde{a} ag + log(wbc), data = leuk)
 n= 33
          coef exp(coef) se(coef) z p
agpresent -1.069 0.343 0.429 -2.49 0.0130
log(wbc) 0.368 1.444 0.136 2.70 0.0069
         exp(coef) exp(-coef) lower .95 upper .95
agpresent 0.343 2.913 0.148 0.796
log(wbc) 1.444 0.692 1.106 1.886
```